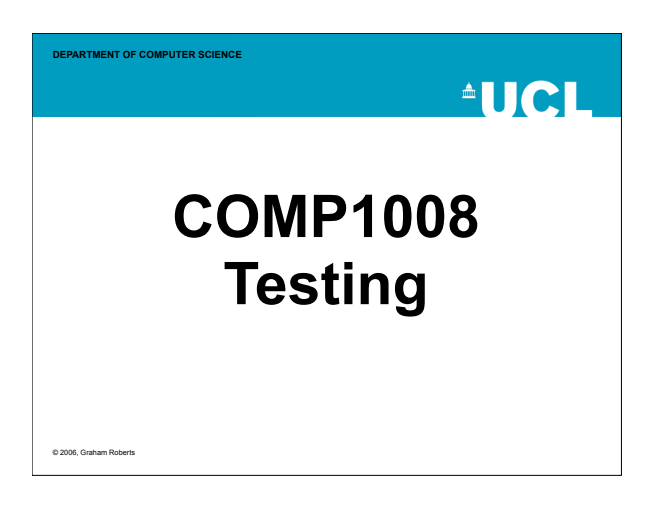

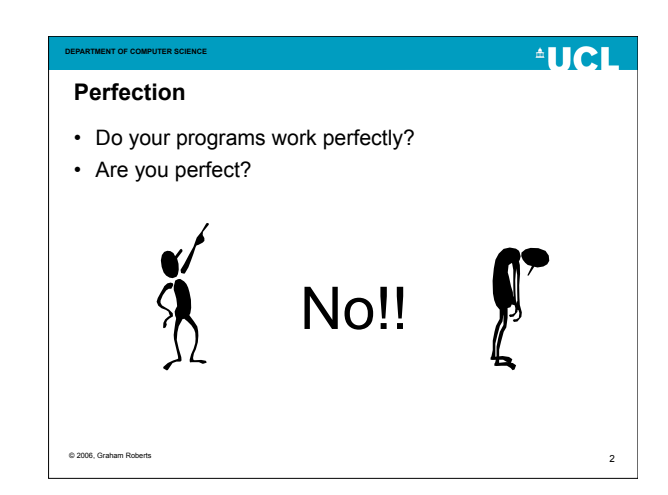

#### **DEPARTMENT OF COMPUTER SCIENCE**

- **Perfection, or Lack of It**
- No program is perfect.
- Programs will have errors.
- Often see quotes like:
- "On average program code has 10 errors per 1000 lines…"

© 2006, Graham Roberts

# **AUCL DEPARTMENT OF COMPUTER SCIENCE Two V's** • Verification – "Are we building the system right?" – Testing code. • Validation – "Are we building the right system?" – Testing behaviour against requirements. © 2006, Graham Roberts 4

6

**AUCL** 

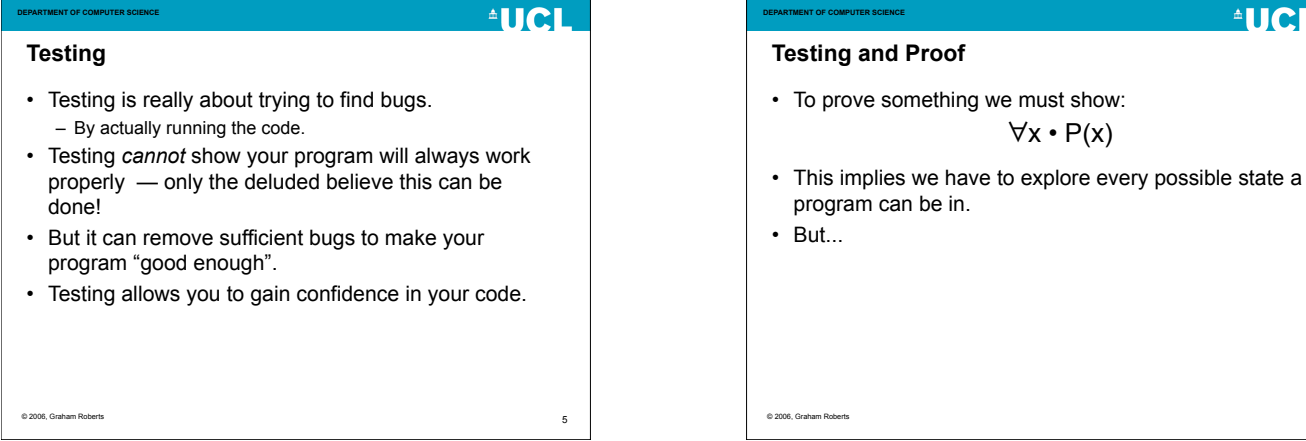

3

**AUCL** 

### **AUCL**

7

 $^4$ HCH

 $\overline{9}$ 

#### **Testing and Proof (2)**

**DEPARTMENT OF COMPUTER SCIENCE**

- Take, for example, the sqrt method.
- To "prove" it works we would have to call it with every possible floating point value.
- So if  $2^{64}$  = 18446744073709551616  $\approx$  10<sup>19</sup> and we do  $10^6$  operations per second then this is  $10^{13}$  seconds, which is *106 years*.

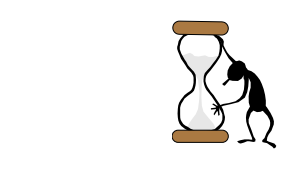

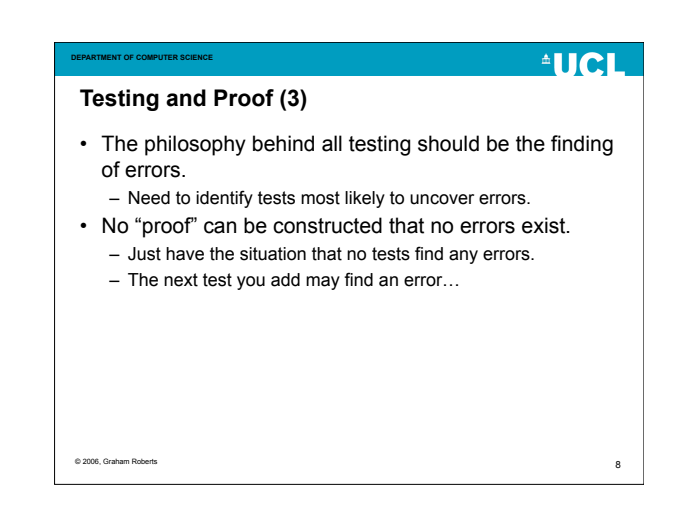

### **DEPARTMENT OF COMPUTER SCIENCE**

- **Making testing sqrt manageable**
- We still have the problem of 1019 possible values that could give us an error.
- So, we need to focus on floating point values that: – Are representative of typical input values. – Might cause an error.
- But how do you find them?

© 2006, Graham Roberts

© 2006, Graham Roberts

## $^4$ HCI **DEPARTMENT OF COMPUTER SCIENCE Testing the sqrt Method** • We can start by studying the domain of the method. – sqrt partitions the floating point numbers into 3 sets:  $x < 0$  $x = 0$  $x > 0$ • And by looking at the method to see what the code does and where potential errors might be. © 2006, Graham Roberts 10

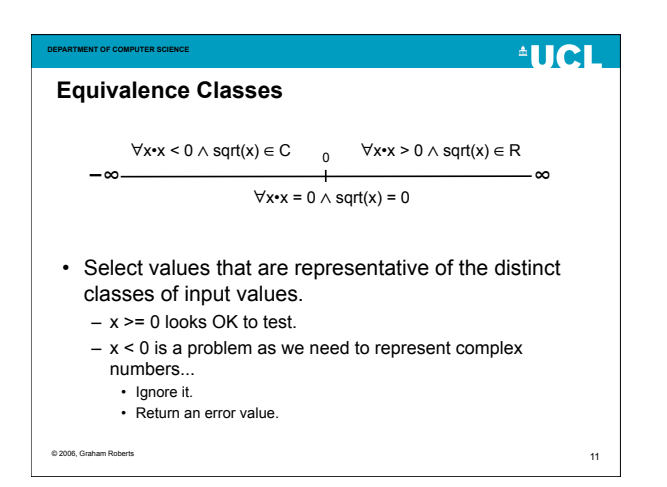

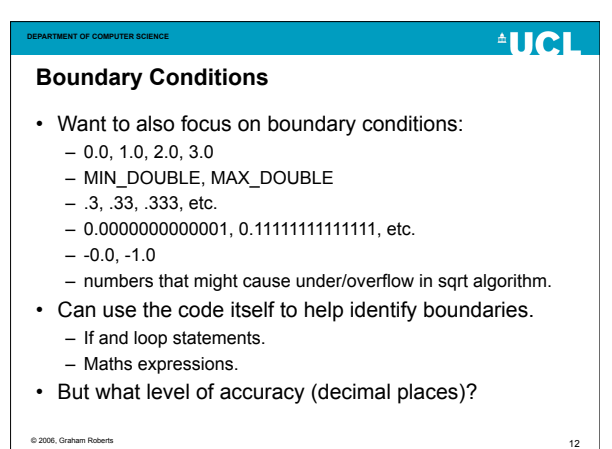

#### **DEPARTMENT OF COMPUTER SCIENCE Running Tests**

- Select representatives from each of the sets to construct the test data set.
- Create a test harness a program to call sqrt with the elements of the data set. – Or use a test framework.
- Run the program and compare the results with what was expected (which you need to work out some other way!).

© 2006, Graham Roberts

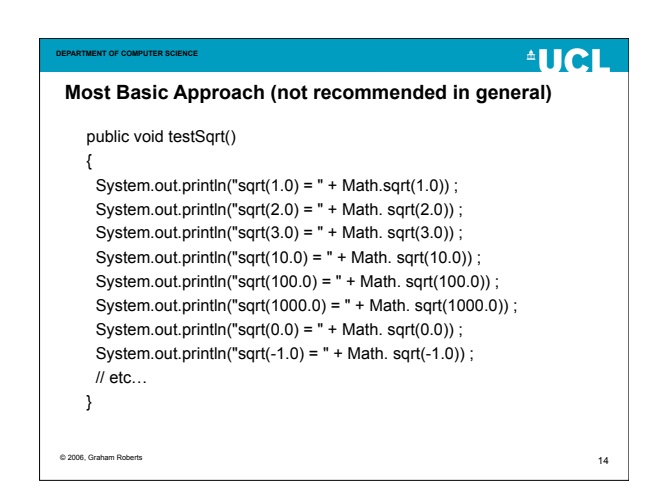

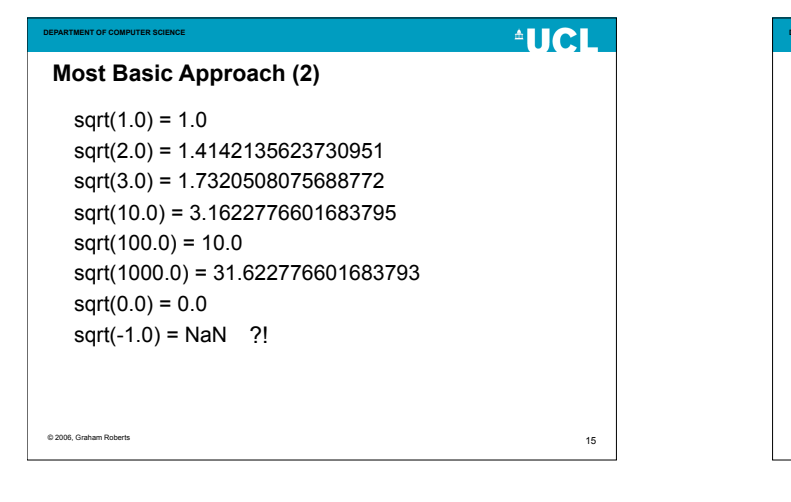

13

**AUCL** 

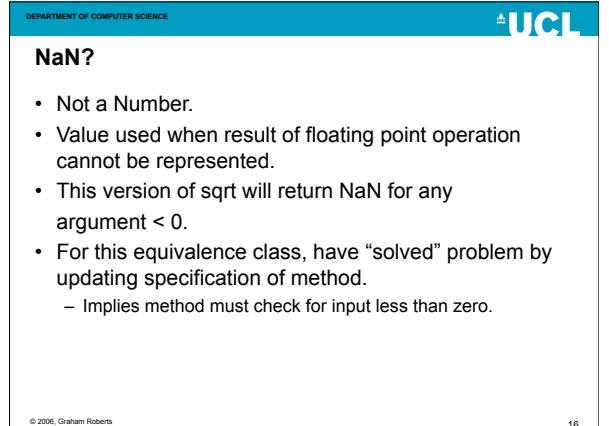

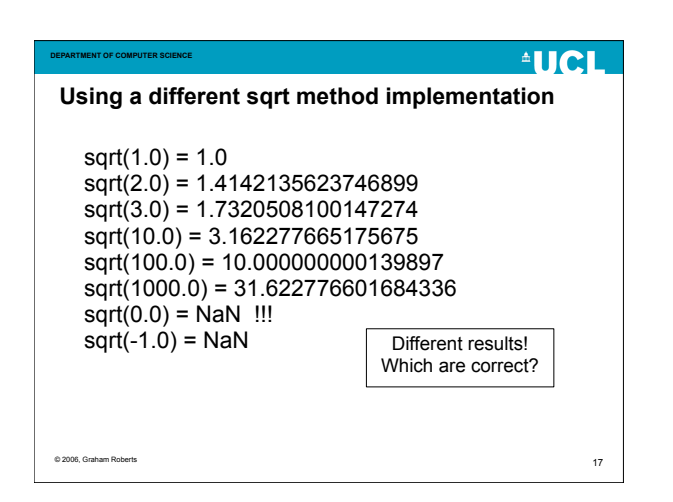

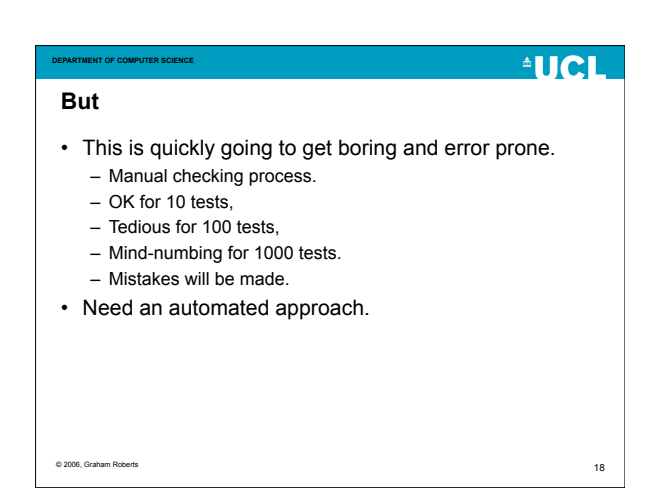

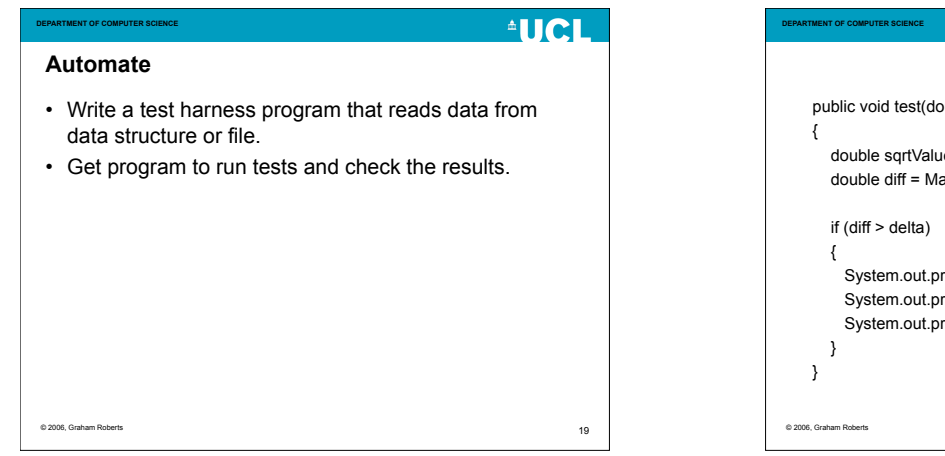

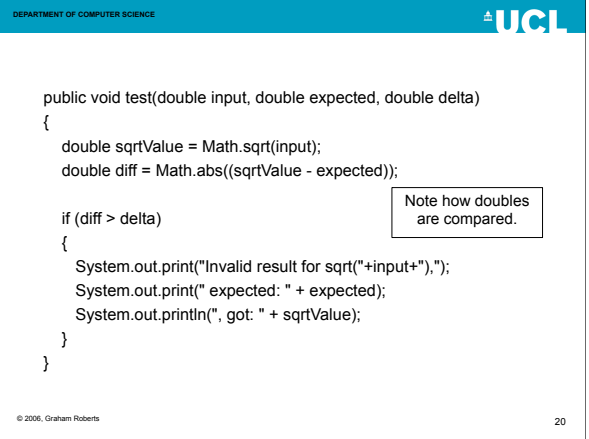

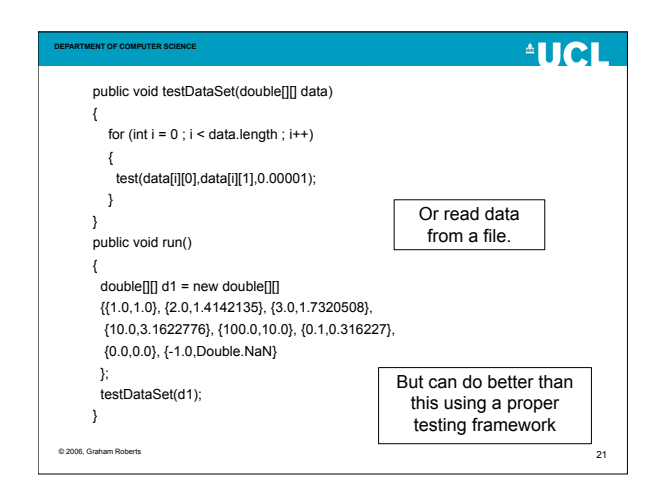

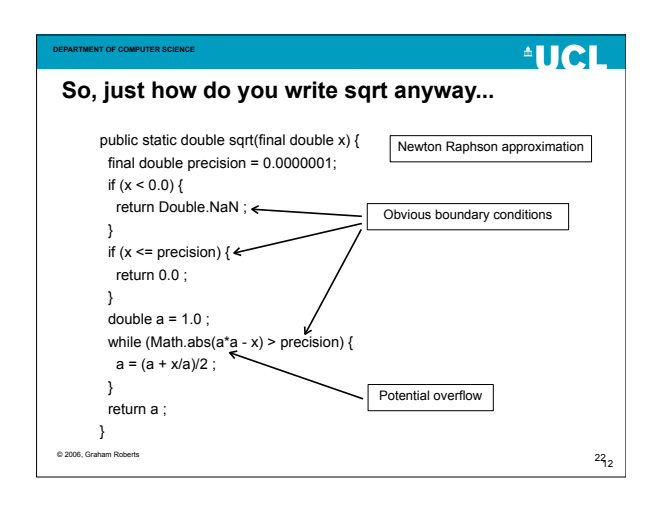

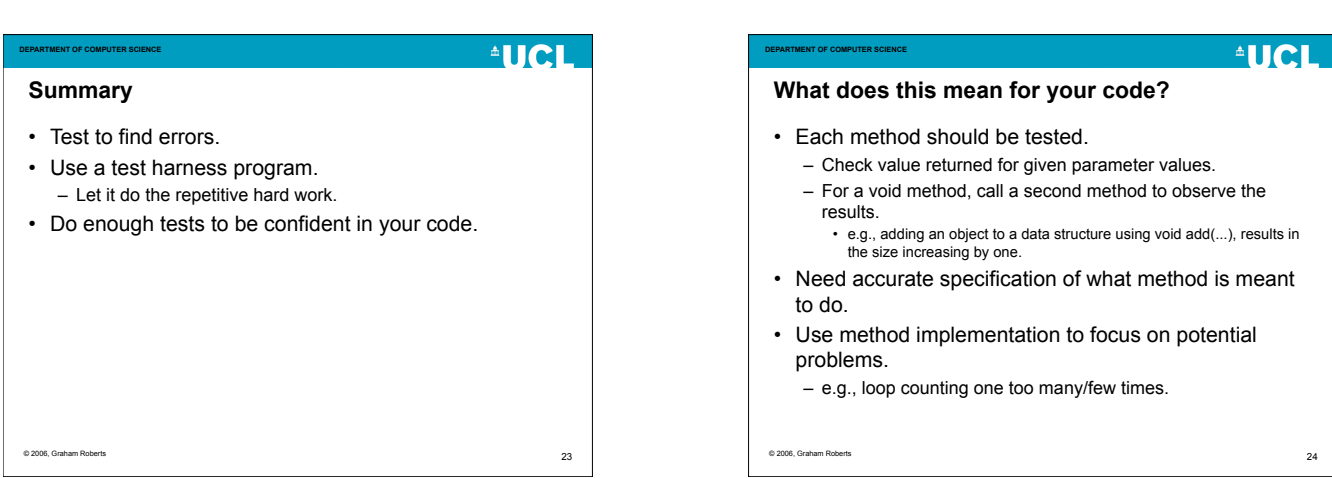